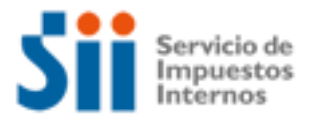

# **¿Cómo se hace para?**

# **INICIAR ACTIVIDADES PERSONAS NATURALES**

Importante: esta información que entrega el Servicio de Impuestos Internos, es sólo una guía de apoyo para los contribuyentes. Es deber de todo contribuyente leer la normativa vigente del SII. Información vigente a 2016.

- 1. Descripción del trámite paso a paso
- 2. ¿A qué se refiere este trámite?
- 3. ¿Quiénes deben realizar este trámite?
- 4. ¿Cuándo se hace este trámite?
- 5. ¿Dónde se hace este trámite?
- 6. Requisitos para efectuar el trámite
- 7. Observaciones
- 8. Normativa relacionada al trámite
- 9. Preguntas frecuentes del trámite
- 10. Formularios relacionados al trámite

## **1. Descripción paso a paso**

- a) Descripción del trámite paso a paso Inicio de Actividades Personas Naturales en la Unidad del Servicio *(Ver página 6).*
- b) Descripción del trámite paso a paso Inicio de Actividad persona natural a través de Internet. *(Ver página 7).*

## **2. ¿A qué se refiere este trámite?**

La declaración de iniciación de actividades es una declaración jurada formalizada ante el Servicio de Impuestos Internos sobre el comienzo de cualquier tipo de negocios o labores susceptibles de producir rentas gravadas en la primera y/o segunda categoría de la Ley de la Renta. Puede consultar el listado de Códigos de Actividad Económica, para ver el código correspondiente a la actividad económica que declara comenzar a realizar.

## **3. ¿Quiénes deben realizar este trámite?**

Las personas naturales obligadas con el trámite de Declaración Inicio de Actividad son las que desarrollen una actividad comercial o profesional de las referidas en los artículos 20°, N°s 1, letras a) y b), 3, 4 y 5, 42° N° 2 y 48° de la Ley de la Renta.

## **4. ¿Cuándo se hace este trámite?**

El plazo para presentar esta declaración de iniciación de actividades es, dentro de los dos meses siguientes a aquél en que comiencen sus actividades. Por ejemplo, un contribuyente que comienza su actividad en septiembre de un año determinado, tiene plazo hasta el último día de noviembre del mismo año.

## **5. ¿Dónde se hace este trámite?**

Este trámite puede realizarse a través del sitio Web del Servicio de Impuestos Internos, menú Registro de Contribuyentes, opción *Inicio de Actividades*. También se puede realizar en la Unidad del Servicio correspondiente al domicilio del contribuyente.

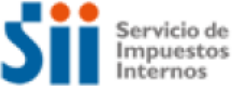

## **6. Requisitos para efectuar el trámite**

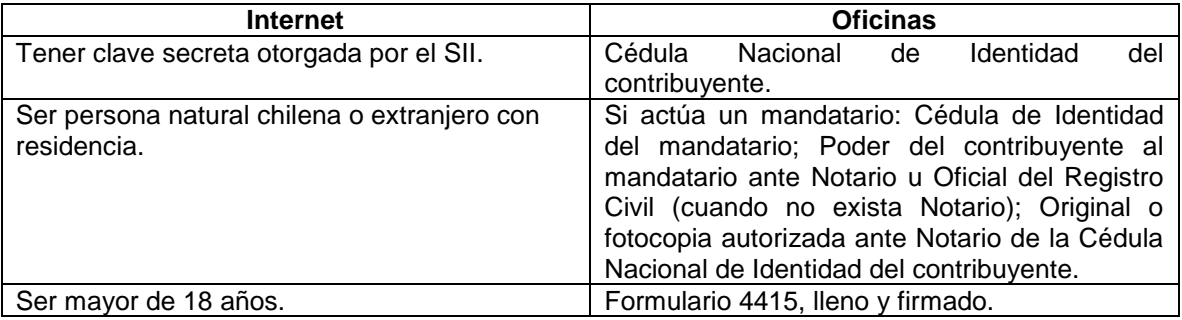

En ambos casos, sea por Internet o en Oficinas, debe acreditar domicilio dependiendo de la actividad a realizar, como se detalla a continuación.

6.1 Acreditar domicilio, los antecedentes para la acreditación de domicilio es distinta según el tipo de contribuyente:

#### Contribuyentes afectos a impuestos de **Segunda Categoría (boletas de honorarios), personas naturales dedicadas al transporte de pasajeros y Organismos del Estado:**

Sólo deben acreditar el domicilio las sociedades de profesionales que presten exclusivamente servicios o asesorías profesionales, que opten por declarar sus rentas de acuerdo a las normas de la 1ra categoría de la Ley sobre Impuesto a la Renta. Los demás contribuyentes no requieren acreditar su domicilio o el de sus sucursales si tuvieran.

## Contribuyentes afectos a impuestos de **Primera Categoría (comercio, producción, agricultura, transporte, servicios y en general, actividades afectas a IVA):**

Deberán señalar el rol de avalúo de la propiedad y presentar (según corresponda) alguno de los siguientes antecedentes:

Inmueble propio del contribuyente o de alguno de los socios (en caso de personas jurídicas u otros entes):

- Certificado de dominio vigente del Conservador de Bienes Raíces.
- Original del certificado de avalúo a nombre del contribuyente.
- Original de escritura de compra y venta.
- Original de la factura de compra del inmueble, emitida por la empresa constructora.
- Carta firmada por el representante de la empresa constructora o inmobiliaria que certifica haber vendido la propiedad a la respectiva persona y que se encuentran en proceso de perfeccionamiento los títulos definitivos.

Inmueble arrendado:

- Se debe presentar el contrato de arriendo (a nombre del contribuyente o de alguno de los socios, en el caso de personas jurídicas y otros entes).
- Si usted emitirá documentos con derecho a Crédito Fiscal de IVA, es decir facturas u otros documentos tales como Notas de Débito, Notas de Crédito o Guías de Despacho, el contrato deberá estar firmado ante Notario, Ministro de fe del SII u Oficial del Registro Civil (donde no exista Notario).
- En caso de arrendamiento con opción de compra (leasing), presentar original del contrato.

Los contratos de arrendamiento deben estar firmados por:

- Los propietarios
- Los mandatarios a quienes el propietario haya conferido poder suficiente.

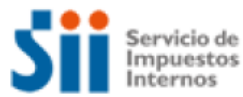

- Los arrendatarios autorizados para subarrendar, debiendo en estos casos exhibir el contrato de arrendamiento respectivo.
- Corredores de Propiedades que cuenten con órdenes o mandatos de los propietarios.
- Representantes de empresas inmobiliarias y/o constructoras, demostrando (original o copia legalizada) que son los representantes.
- El representante designado por unanimidad de los miembros de una comunidad o sucesión (original o copia legalizada). Si el nombramiento de un representante no fuere posible por motivos de fuerza mayor, el Jefe de Grupo o Jefe de la Unidad resolverá al respecto.
- No servirán para acreditar domicilio los contratos que tengan alguna cláusula que exprese que el inmueble dado en arrendamiento no puede ser destinado a actividades comerciales.

#### Inmueble cedido:

- Autorización escrita ante Notario u Oficial del Registro Civil (cuando no exista Notario), del propietario o arrendatario para realizar la actividad declarada. Acompañar además el original (o fotocopia autorizada ante Notario) de la cédula de identidad de quien otorga la autorización.
- Si el cedente es arrendatario del inmueble, demostrar, además, la calidad de tal según lo señalado en el punto anterior (inmueble arrendado).
- 6.2 Actividades específicas, personas naturales que deseen desarrollar las actividades específicas que se detallan, deben presentar además de lo señalado en el punto 6.1, lo siguiente:

#### Transportistas de pasajeros o carga para terceros

Si el o los vehículos son propios, presentar alguno de los siguientes antecedentes:

- Contrato de compraventa autorizado por Notario u Oficial del Registro Civil (cuando no exista Notario).
- Factura de compra.
- Certificado de inscripción en el Registro Nacional de Vehículos Motorizados a nombre del contribuyente, de una antigüedad no superior a 30 días (contados desde su emisión).

Si los vehículos son explotados como arrendatario, usufructuario o a cualquier otro título:

 Original o copia autorizada por Notario del contrato respectivo, acreditando de la manera indicada en el párrafo anterior que quien cede los derechos sobre el vehículo es el propietario, arrendatario o usufructuario.

## Transporte aéreo

 Certificado de matrícula de la aeronave que acredite la inscripción en el Registro Nacional de Aeronaves.

## Transporte marítimo, transporte lacustre y fluvial

 Certificado de Matrícula de la Nave en el Registro Nacional de Naves Mayores o Menores dependiendo del número de toneladas de la Nave, emitido por la Dirección General del Territorio Marítimo, en el caso de las Naves Mayores y ante la Capitanía de Puerto, en el caso de Naves Menores.

Actividades mineras, las personas que desarrollen actividades mineras deberán (según el caso):

- Acreditar que son propietarios o usufructuarios de la pertenencia minera con un certificado de su correspondiente inscripción en el Conservador de Minas.
- Si son arrendatarios, su calidad de tales, con el contrato de arriendo de la pertenencia (con fecha de término superior a seis meses a contar de la presentación al S.I.I.) suscrito ante Notario u Oficial del Registro Civil (cuando no exista Notario), o copia autorizada del

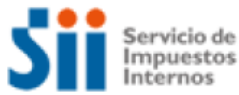

mismo, y acreditar la calidad de propietario o usufructuario del arrendador en la forma señalada en el párrafo anterior.

 En otras situaciones deberá exhibirse la autorización otorgada ante Notario u Oficial del Registro Civil (cuando no exista Notario), del propietario, arrendatario o usufructuario para que el contribuyente que da aviso de Inicio de Actividades realice la explotación de la pertenencia.

## Los profesionales que inicien actividades de su profesión:

Título profesional o un certificado de título expedido por el Organismo correspondiente, reconocido por el Estado. Cuando la profesión aparezca en la Cédula de Identidad, bastará la presentación de ésta.

Al iniciar actividades por internet deberá acreditar profesión cuando la actividad a desarrollar sea:

- Servicios de médicos en forma independiente.
- Servicios de odontólogos en forma independiente.
- Servicios de médicos veterinarios en forma independiente.

## **7. Observaciones**

Las personas que efectúen un inicio de actividades en la primera categoría, y requieran la emisión de facturas deberán solicitar [Verificación de Actividad](https://zeus.sii.cl/AUT2000/InicioAutenticacion/IngresoRutClave.html?https://www4.sii.cl/solviaInternet/?opc=via) en la opción disponible en el sitio web, menú Registro de contribuyentes.

Para la emisión de documentos electrónicos (factura, factura exenta, nota de crédito, etc.) debe inscribirse en: Sistema de Facturación gratuito del SII, o Sistemas de Facturación Propio o de Mercado. Más información sobre este tema en el [Portal Informativo de Factura Electrónica.](http://www.sii.cl/portales/facturaelectronica_inf/index.html)

Para las microempresas familiares se aplicará un procedimiento simplificado de aviso de inicio de actividades, donde la declaración presentada ante la Municipalidad, debidamente visada por ella, servirá como Formulario de Aviso de Inicio de Actividades ante el Servicio.

El contribuyente microempresario familiar sólo deberá presentar en Oficinas del Servicio de Impuestos Internos correspondiente a su domicilio, los siguientes antecedentes:

- Cédula de identidad
- Copia-contribuyente de la declaración de microempresario familiar presentada ante la Municipalidad respectiva, y
- Copia-SII de la declaración de microempresario familiar presentada ante la Municipalidad respectiva.

## **8. Normativa relacionada al trámite**

Consulte las siguientes normativas en el sitio web del SII (www.sii.cl), menú inferior Normativa y Legislación.

Este trámite se efectúa para cumplir con la normativa del Decreto ley N° 830, sobre Código Tributario.

- Circular N° 7 de 2008, complementa Circular N° 31, de 2007.
- Circular N° 31 de 2007, regula la forma de cumplir con las obligaciones de solicitar la inscripción en el Registro de Rol Único Tributario y de dar aviso de Inicio de Actividades.
- Resolución Ex. N° 5879 de 1999, elimina obligatoriedad de presentar declaración de inicio de actividades y de dar aviso de termino de giro a los contribuyentes que exploten a cualquier título vehículos motorizados destinados al transporte terrestre de pasajeros
- Resolución Exenta N° 12 del 24 de Febrero del 2003, Modifica Resolución Ex N° 5879, publicada en el D.O. del 31 de Agosto de 1999, que exime de la obligación de presentar declaración de inicio de actividades y de dar aviso de término de giro a los contribuyentes que exploten a cualquier título vehículos motorizados destinados al transporte terrestre de pasajeros.

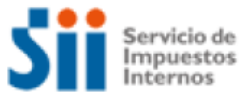

- Resolución Exenta N° 16 de 2003, dispone Plazo para dar Aviso Inicio de Actividades para los Transportistas de Pasajeros a que se Refiere la Resolución Ex. N° 12, de 24.02.2003.
- Resolución Ex. N° 41 Julio del 2003, Sustituye Parte Dispositiva de la Resolución Ex 16, de 11 de Marzo de 2003, Sobre Aviso de Inicio de Actividades a los Contribuyentes que Indica.

## **9. Preguntas frecuentes del trámite**

En sii.cl usted podrá encontrar la opción de Preguntas Frecuentes.

## **10. Formularios relacionados al trámite**

Exclusivamente para presentar el trámite en Oficinas se utiliza el Formulario 4415 que puede ser descargado desde el sitio web. Recuerde lo siguiente:

Llene en su computador el formulario 4415 e imprima el original y la copia del mismo. Verifique que en la impresión aparezca el documento completo.

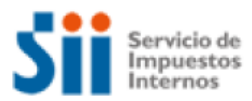

## **PASO A PASO PARA EFECTUAR INICIO DE ACTIVIDADES PERSONAS NATURALES POR INTERNET**

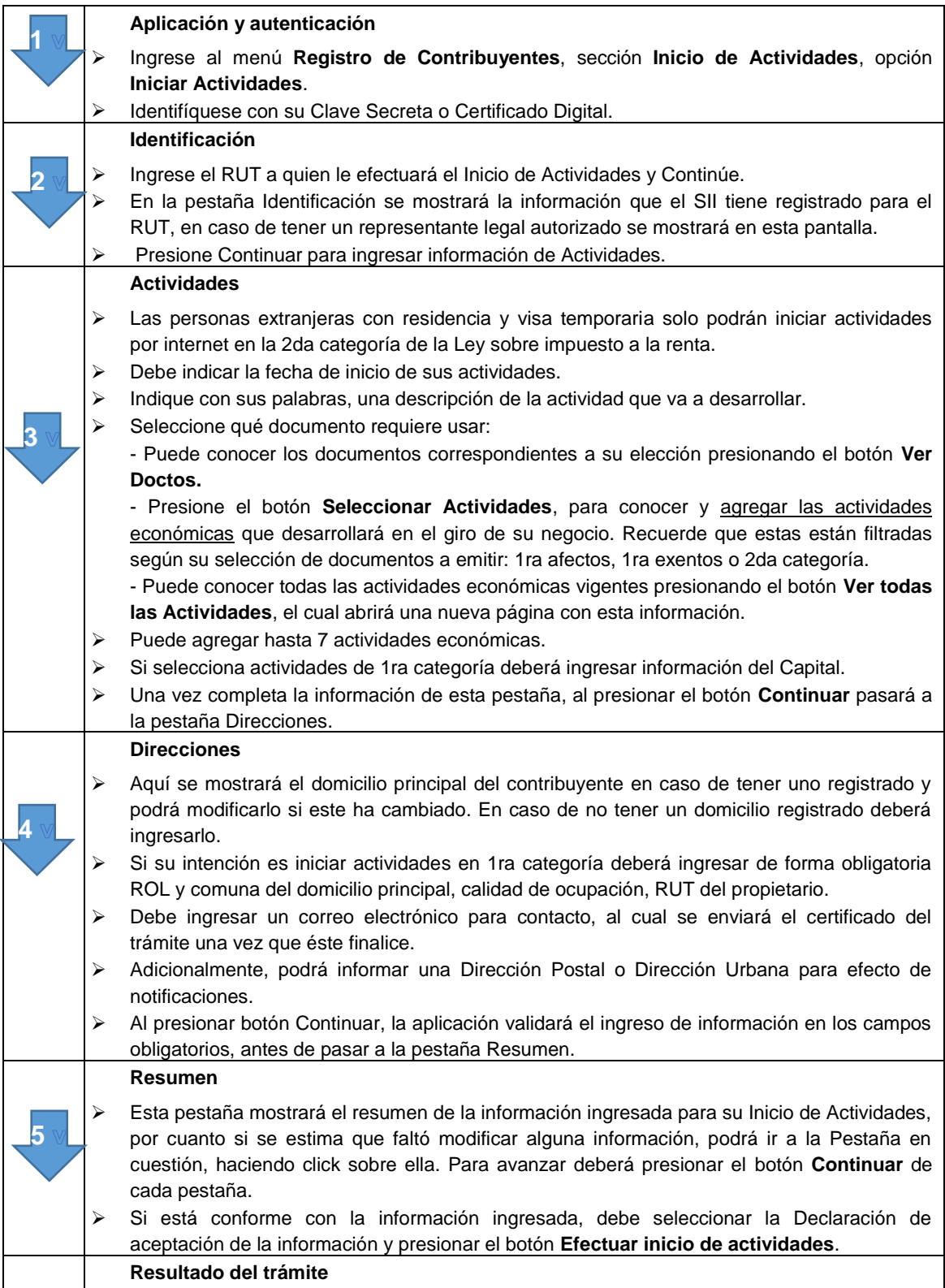

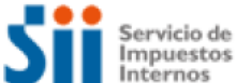

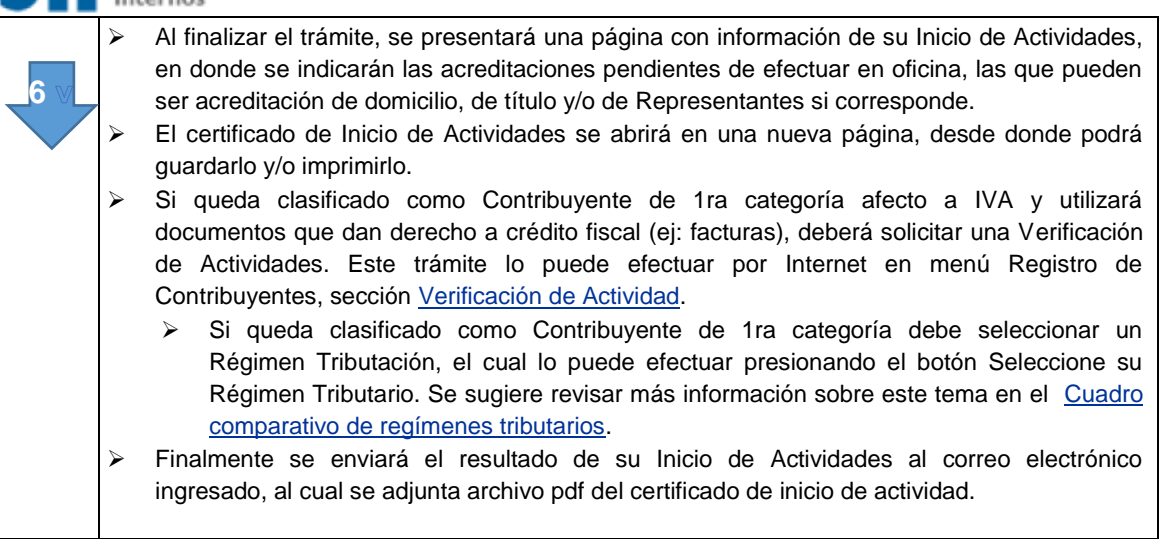